## **Grouper web services - authentication - Grouper Kerberos**

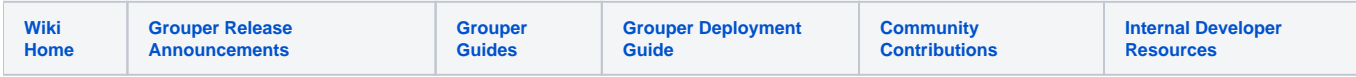

Grouper has built-in Kerberos authentication. Pass the user/pass in basic auth (over SSL), and grouper can check it via kerberos. The username will be the subject id or identifier

To use this, make the following settings in the grouper-ws.properties (obviously you need to configure the kerberos settings to fit your institution):

## Manage users

Manage users in kerberos with kadmin

## **Configure**

Note the file locations in the container are listed in the [v2.5 container documentation](https://spaces.at.internet2.edu/display/Grouper/Grouper+container+documentation)

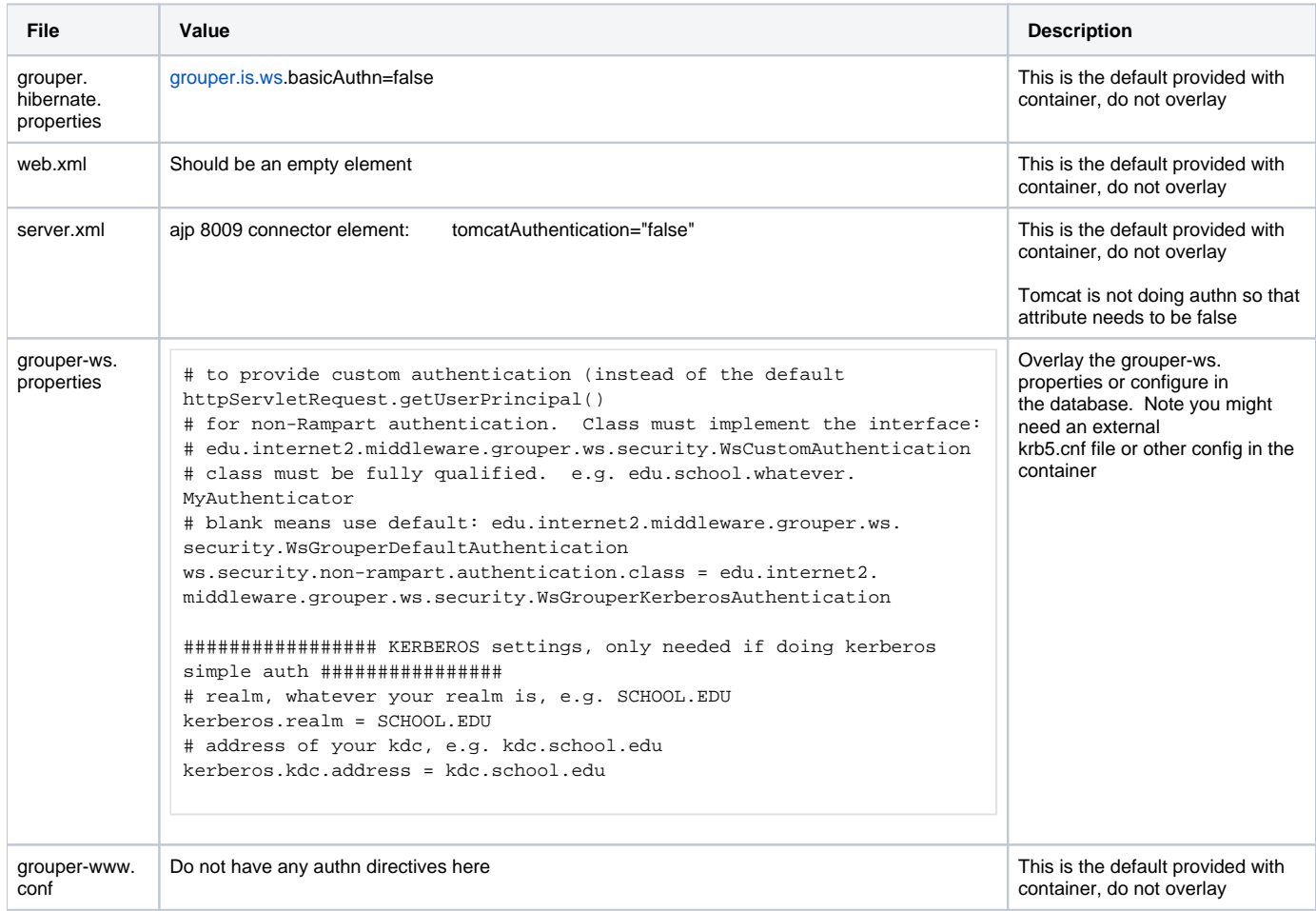

## **DEBUG**

Note, if you want to debug this, put this in the log4j.properties:

log4j.logger.edu.internet2.middleware.grouper.ws.security.WsGrouperKerberosAuthentication = DEBUG